## **Using Census Data**

## **Skill building task**

Using the Scottish Census Records On-Line - [www.scrol.gov.uk](http://www.scrol.gov.uk/)

- 1) Go into scroll browser use menu on the left side of the home page
- 2) Go to the toolbox (lower down on the left side of the screen)
- 3) Select HOUSEHOLD from the topic list
- 4) Select a primary area COUNCIL AREA
- 5) Select the Council area you live in
- 6) Select POSTCODE as a comparative area
- 7) Enter your home postcode
- 8) Click GO to get the report

## Looking at the report

a) How many postcodes have been grouped together to form an output area?

b) How many households are covered by the report?

c) Are there any topics where the percentages for your home area differ significantly from the average for the Council area?

Example 1 Reported topic Percentage for Council area \_\_\_\_\_\_\_\_\_\_\_\_ Percentage for your area \_\_\_\_\_\_\_\_\_\_\_\_

What might this begin to suggest about the area?

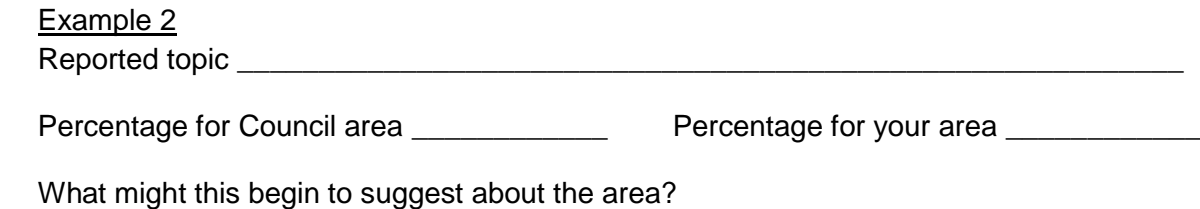

\_\_\_\_\_\_\_\_\_\_\_\_\_\_\_\_\_\_\_\_\_\_\_\_\_\_\_\_\_\_\_\_\_\_\_\_\_\_\_\_\_\_\_\_\_\_\_\_\_\_\_\_\_\_\_\_\_\_\_\_\_\_\_\_\_\_\_\_\_

\_\_\_\_\_\_\_\_\_\_\_\_\_\_\_\_\_\_\_\_\_\_\_\_\_\_\_\_\_\_\_\_\_\_\_\_\_\_\_\_\_\_\_\_\_\_\_\_\_\_\_\_\_\_\_\_\_\_\_\_\_\_\_\_\_\_\_\_\_\_\_

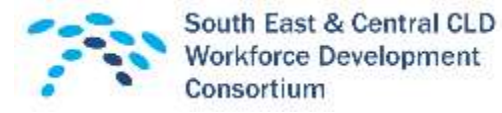

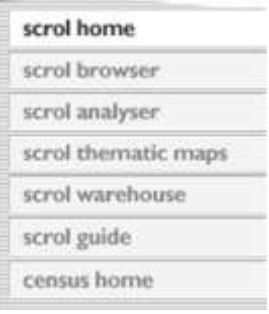

Session 5 Worksheet